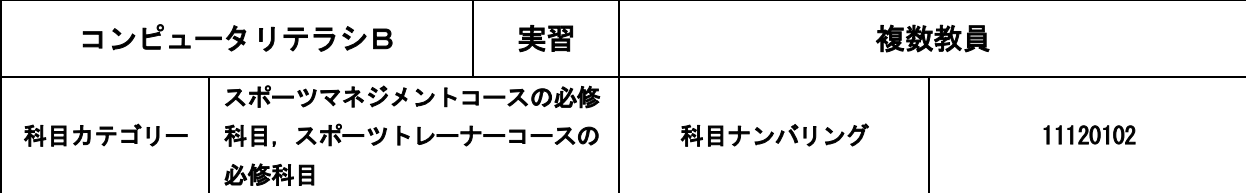

#### 1. 授業のねらい・概要

大学生及び社会人としての活動においてコンピュータおよびインターネットの活用は不可欠と言える。これらを効果 的に利用するのに必要な基本的能力の育成を目標として、パーソナルコンピュータの基本操作、インターネット(WEB や 電子メール)の活用,ソフトウェアを使用した見やすい図表作成,データ処理や連携方法を学修する。

各科目の履修において必要となるオンライン学習補助ツール,電子メールの受信・送信・ファイル添付等の基本操作 についても繰り返し指導する。

## 2. 授業の進め方

テキストの内容に沿った演習形式を基本とする。必要に応じ成果物提出も課すことにする。

## 3.授業計画

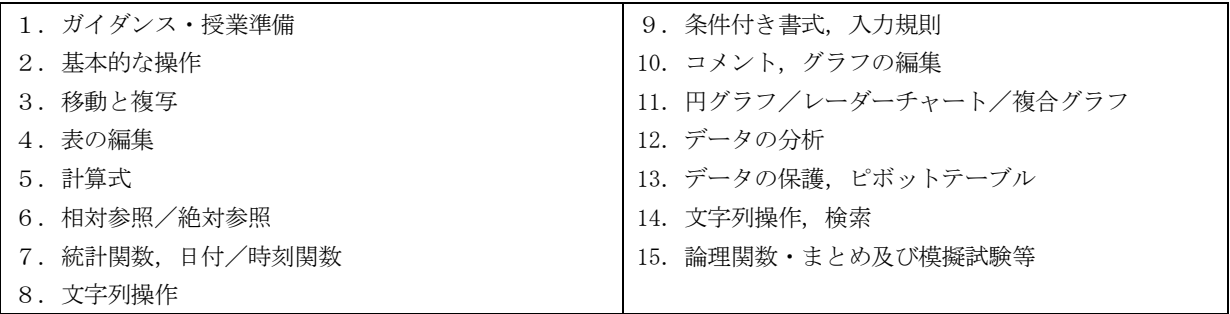

## 4.準備学修(予習・復習等)の具体的な内容及びそれに必要な時間

毎回の授業を受講するまでに前回の授業内容を,教科書や配布物/プリント/Web に公開された情報等 を用い復習して おく。なお,これらの準備学修には,2 時間以上が必要である。

## 5.課題(試験やレポート等)に対するフィードバックの方法

毎回の練習問題に関しては時間内に説明を行う。必要なら講義終了後に個別に対応を行う。 事前に模擬試験等を実施し,解答例から出題意図や確認事項等を説明する。

### 6.授業における学修の到達目標

パーソナルコンピュータの基本操作を理解し,要求される表の作成はもとより,ファイルの管理(フォルダや作成済 ファイルの扱い,圧縮ファイル や変名),ファイルを添付した電子メールの送受信を行うことができる。

#### 7. 成績評価の方法・基準

授業への取組み姿勢(50%[提出課題等を含む])および定期試験の結果(50%)を基本とし,総合的に評価する。

## 8.テキスト・参考文献

『繰り返して慣れる!完全マスター Excel 練習問題全 336 題(Office バージョンフリー)』noa 出版 を使用する。毎 回の授業に必ず持参すること。

#### 9.受講上の留意事項

疑問や不明な点については,遠慮なく質問してもらいたい。

# 10.「実務経験のある教員等による授業科目」の該当の有無

該当しない。

## 11.卒業認定・学位授与の方針と当該授業科目との関連

上記の「科目カテゴリー」欄の記載のとおり。